## Download von PDF-Dateien mit Internet Explorer nicht möglich

02.05.2024 01:44:51

## **FAQ-Artikel-Ausdruck**

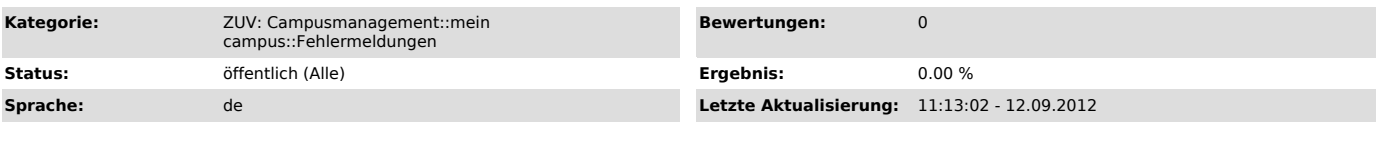

*Symptom (öffentlich)*

*Problem (öffentlich)*

Sie erhalten beim Herunterladen einer PDF-Datei aus dem Online-Portal "mein campus" die Fehlermeldung, dass das Herunterladen nicht möglich ist.<br>In anderen Browsertypen funktioniert das Herunterladen allerdings.

*Lösung (öffentlich)*

Um im Internet Explorer das PDF herunterladen zu können müssen Sie in den Internet Optionen unter dem Kartei-Reiter Erweitert (Advanced) die Option<br>"Verschlüsselte Seiten nicht auf dem Datenträger speichern" ("Do not save

Vergleichen Sie bitte auch die Hinweise von Microsoft:<br>- "http://support.microsoft.com/kb/323308/" (Englisch: "http://support.microsoft.com/kb/323308/en-us")<br>- http://support.microsoft.com/kb/815313 ["http://support.micros